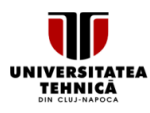

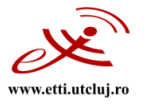

# **SYLLABUS**

### **1. Data about the program of study**

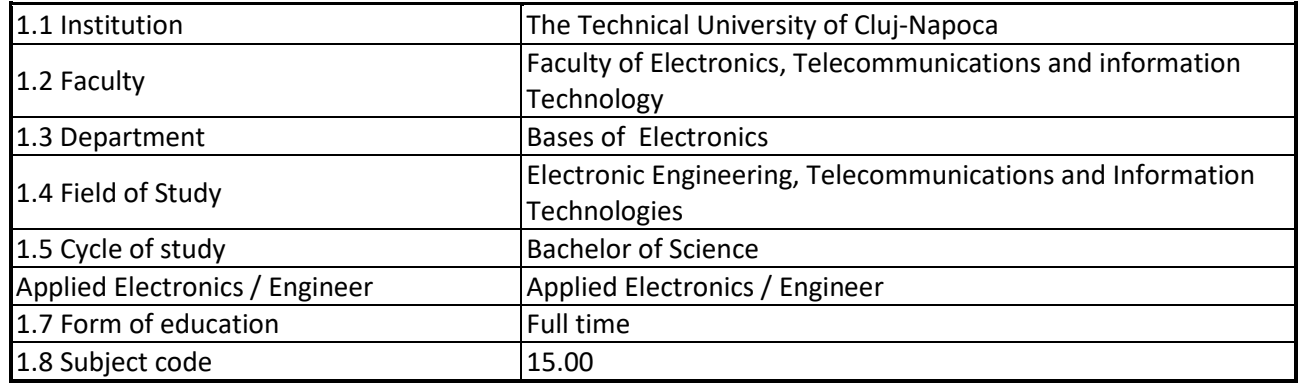

### **2. Data about the subject**

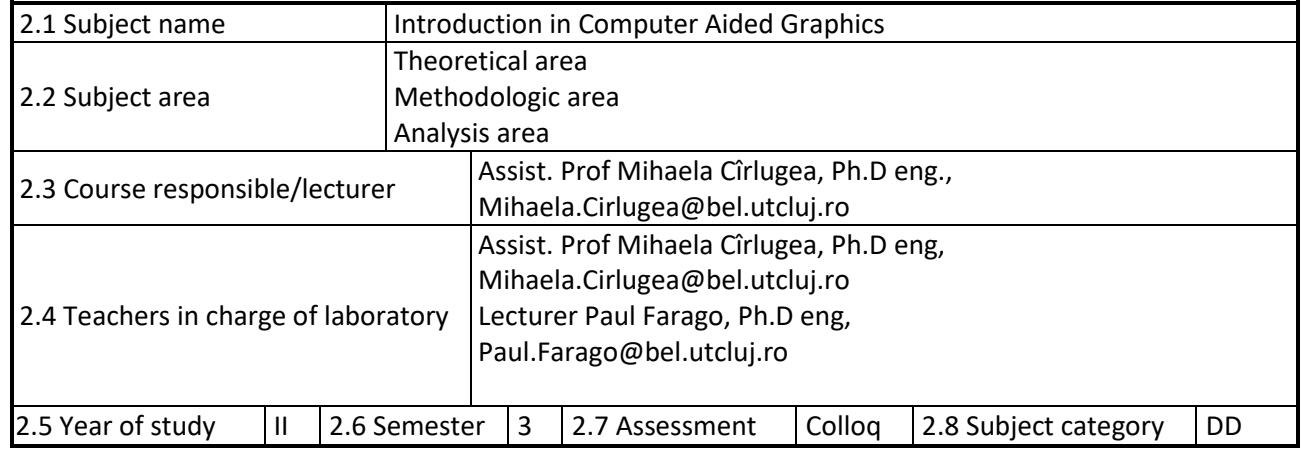

## **3. Estimated total time**

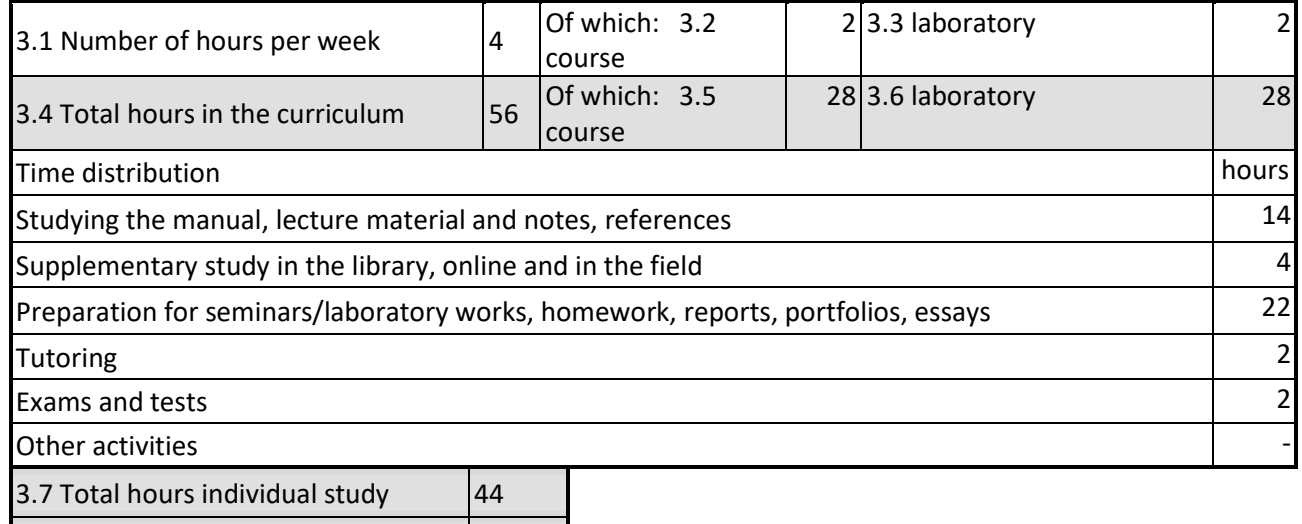

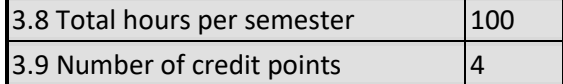

# **4. Pre-requisites** (where appropriate)

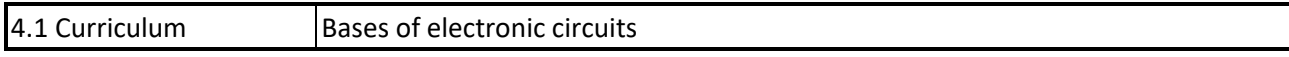

Universitatea Tehnică din Cluj-Napoca · Facultatea de Electronică, Telecomunicații și Tehnologia Informației Str. George Barițiu nr. 26-28, 400027, Cluj-Napoca, Tel: 0264-401224, Tel/Fax: 0264-591689, http://www.etti.utcluj.ro

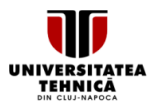

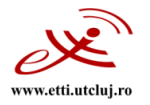

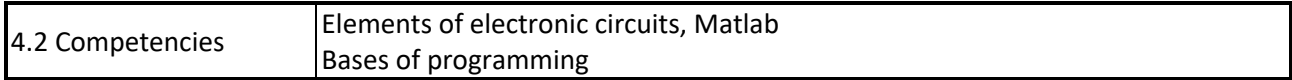

# **5. Requirements** (where appropriate)

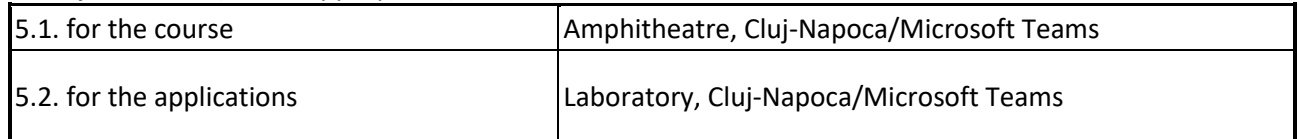

# **6. Specific competencies**

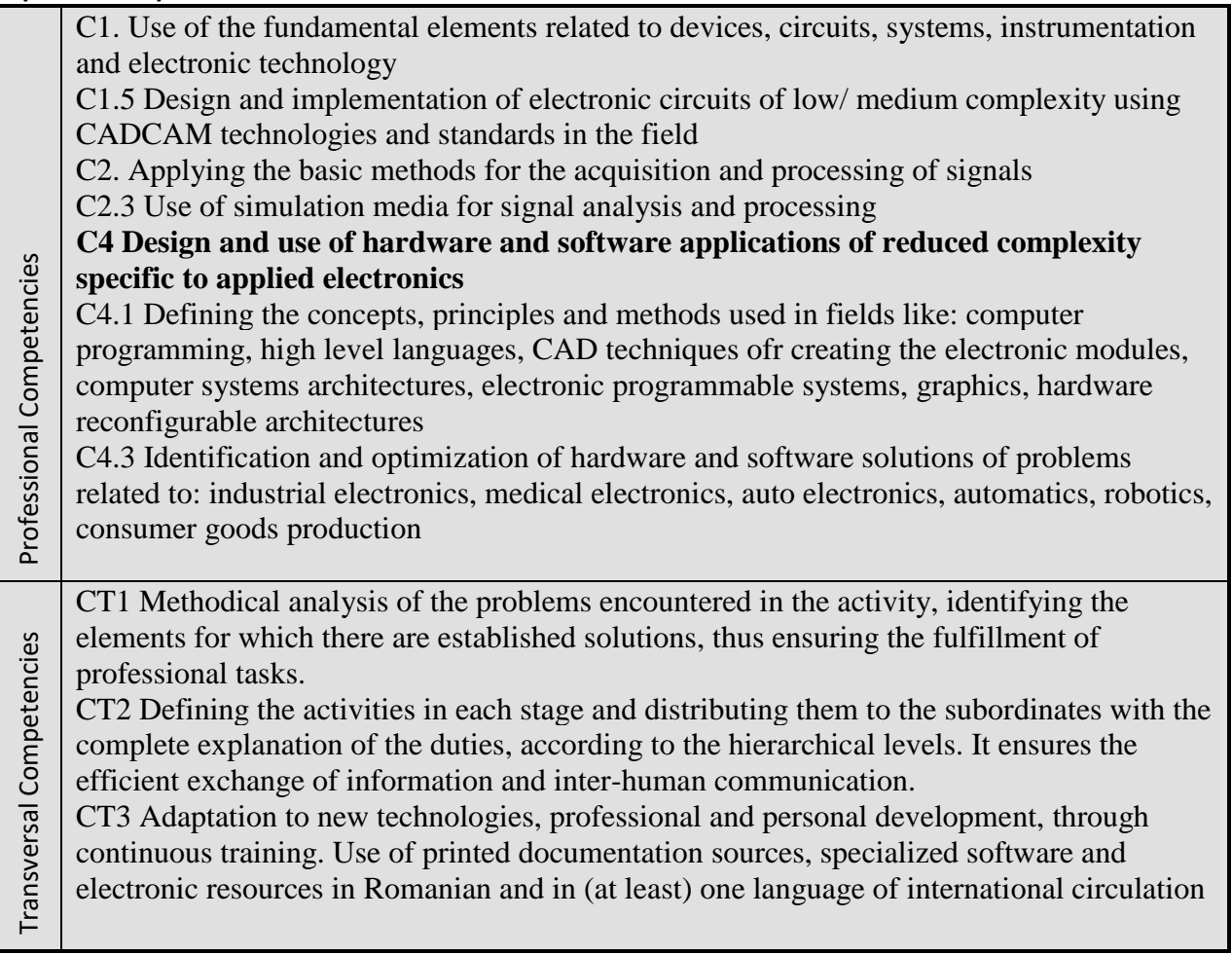

# **7. Discipline objectives** (as results from the key competences gained)

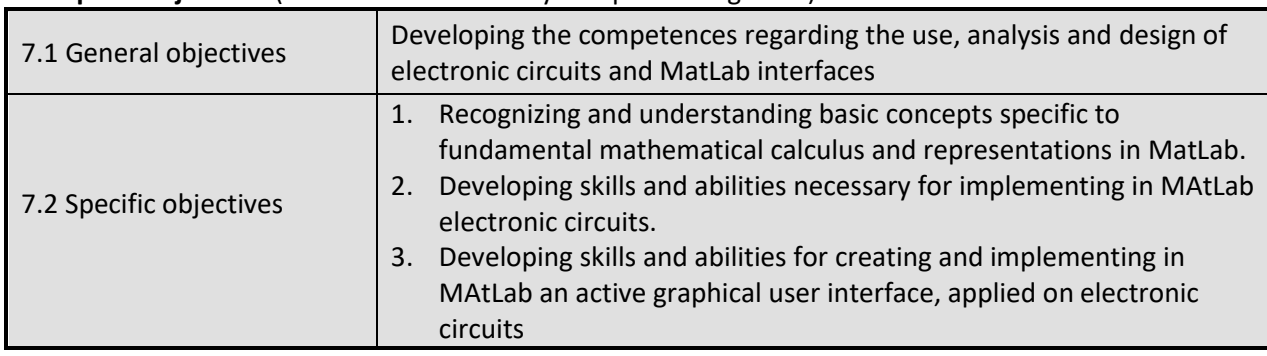

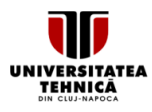

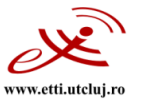

# **8. Contents**

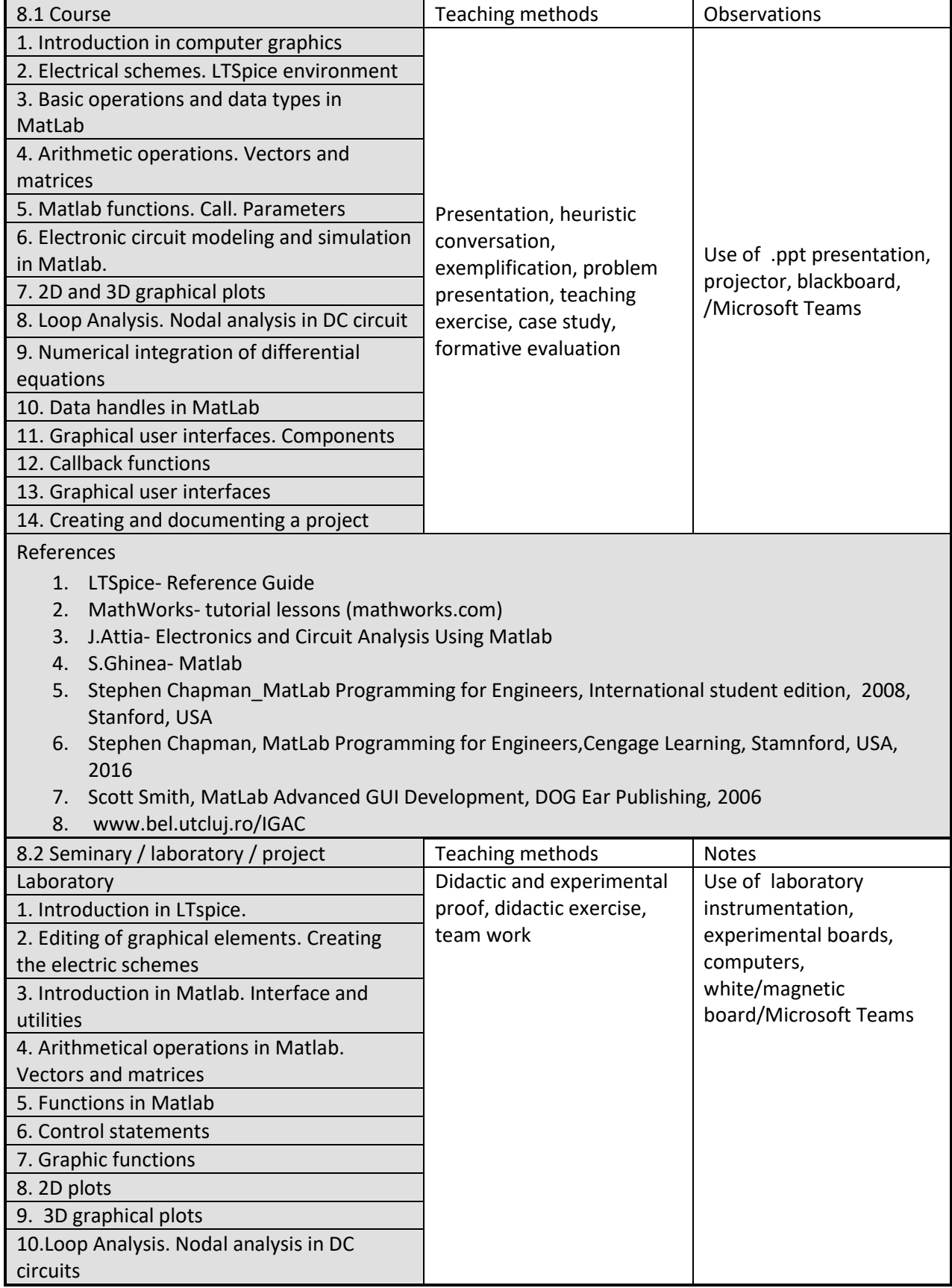

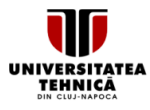

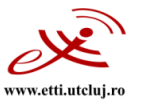

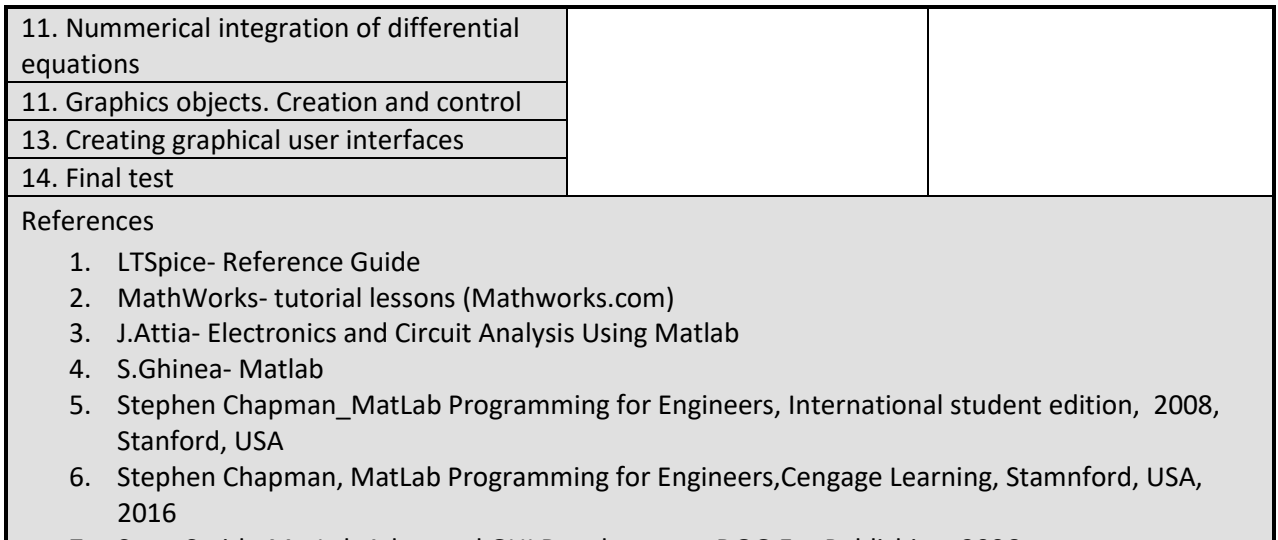

- 7. Scott Smith, MatLab Advanced GUI Development, DOG Ear Publishing, 2006
- 8. [www.bel.utcluj.ro/IGAC](http://www.bel.utcluj.ro/IGAC)
- 9. M Cîrlugea, P Farago: MatLab for students, Vol I, UTPRESS 2019

### **9. Bridging course contents with the expectations of the representatives of the community, professional associations and employers in the field**

The discipline content and the acquired skills are in agreement with the expectations of the professional organizations (for instance ARIES) and the employers in the field, where the students carry out the internship stages and/or occupy a job in the field of programmers and software or circuit developers, and the expectations of the national organization for quality assurance (ARACIS).

#### **10. Assesment**

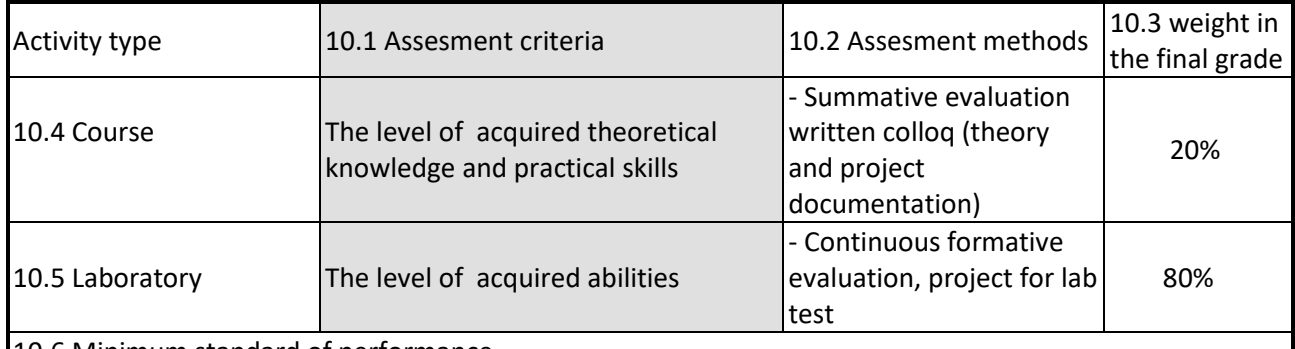

#### 10.6 Minimum standard of performance

# **Quality level**:

Minimum knowledge:

- ✓ *Creating simple circuits in LTspice*
- ✓ *Using MatLab help for documentation*
- ✓ *Work with matrixes, basic and specific operations*
- ✓ *Plotting simple signal characteristics*

Minimum competences:

- ✓ *Using the MatLab specific calculus for solving simple electronic circuit problems*
- ✓ *Recognize the basic MatLab graphics elements*
- ✓ *To create a graphical user interface in code, GUIDE or App designer*

**Quantitative level**:

✓ *Participating to all laboratory classes*

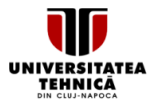

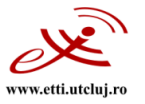

#### Documentation and project grades to be both >5  $\checkmark$

#### The grade is calculated with: 0,8\*Project\_grade+0,2\*Documentation\_test\_grade

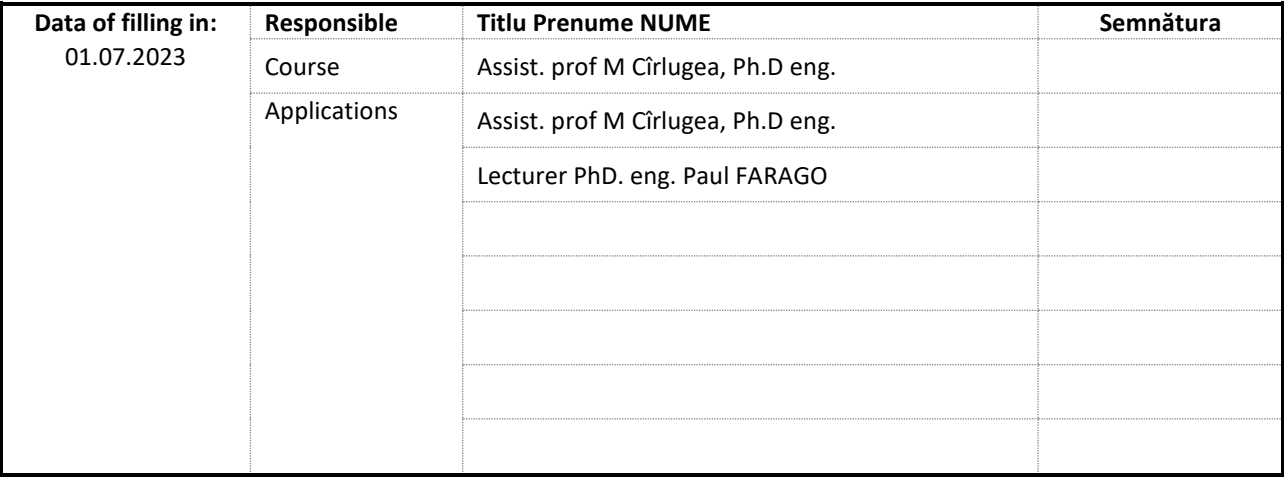

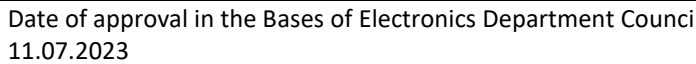

**Head Departament** Prof.PhD. eng. Sorin HINTEA

Date of approval in the Council of Faculty of Electronics, Telecommunications and Information Technology 12.07.2023

Dean Prof.PhD. eng. Ovidiu POP